# **CS 4604: Introduction to Database Management Systems**

# **SQL I**

# Virginia Tech CS 4604 Sprint 2021 Instructor: Yinlin Chen

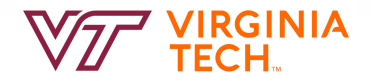

# **Today's Topics**

- Structured Query Language (SQL)
	- Pronounced 'Sequel'
	- The most widely used relational query language

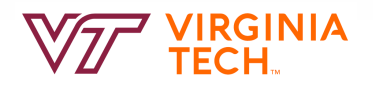

#### **Recap: Cardinality**

- Peter Chen, the father of ER modeling
- The degree of relationship (cardinality) is represented by characters "1", "N" or "M" usually placed at the ends of the relationships.
- Chen's notation

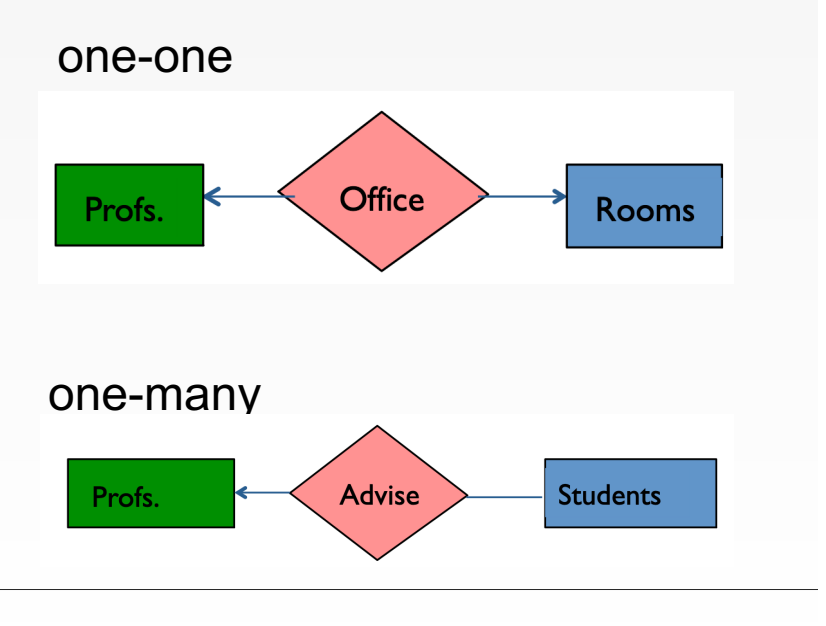

 $\bullet$  one-to-one (1:1)

The employee can manage only one department, and each department can be managed by one employee only:

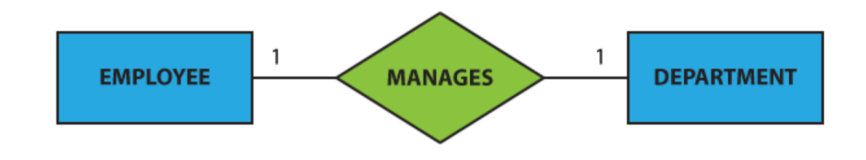

• one-to-many  $(1:N)$ 

The customer may place many orders, but each order can be placed by one customer only:

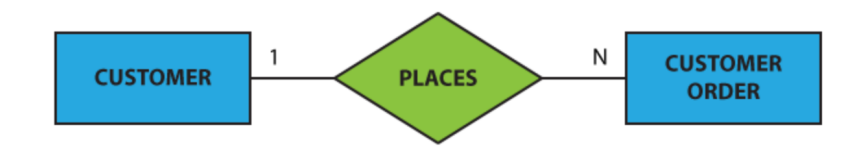

#### **Recap: Cardinality**

• many-to-one (N:1)

Many employees may belong to one department, but one particular employee can belong to one department only:

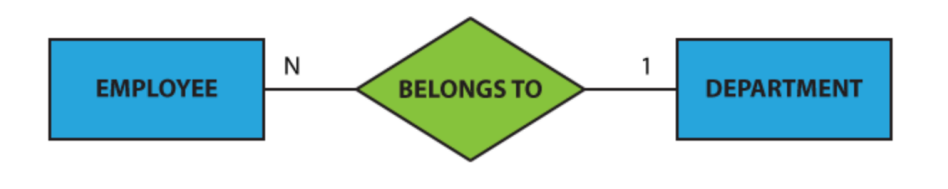

• many-to-many (M:N)

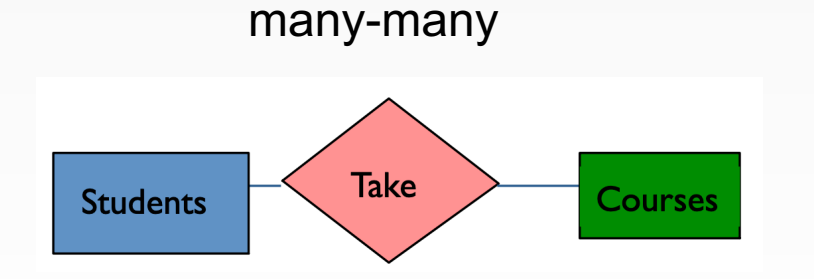

One student may belong to more than one student organizations, and one organization can admit more than one student:

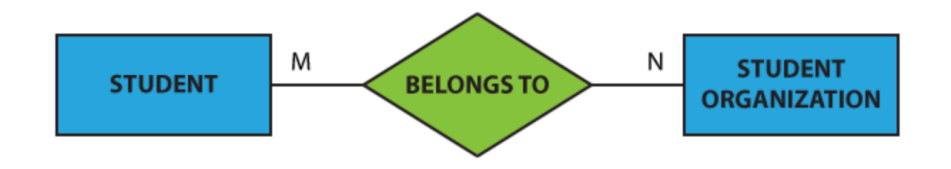

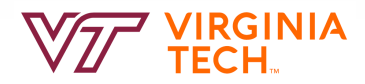

#### **One to Many**

• Department has at most one manager. A single Employee is allowed to manage more than one department

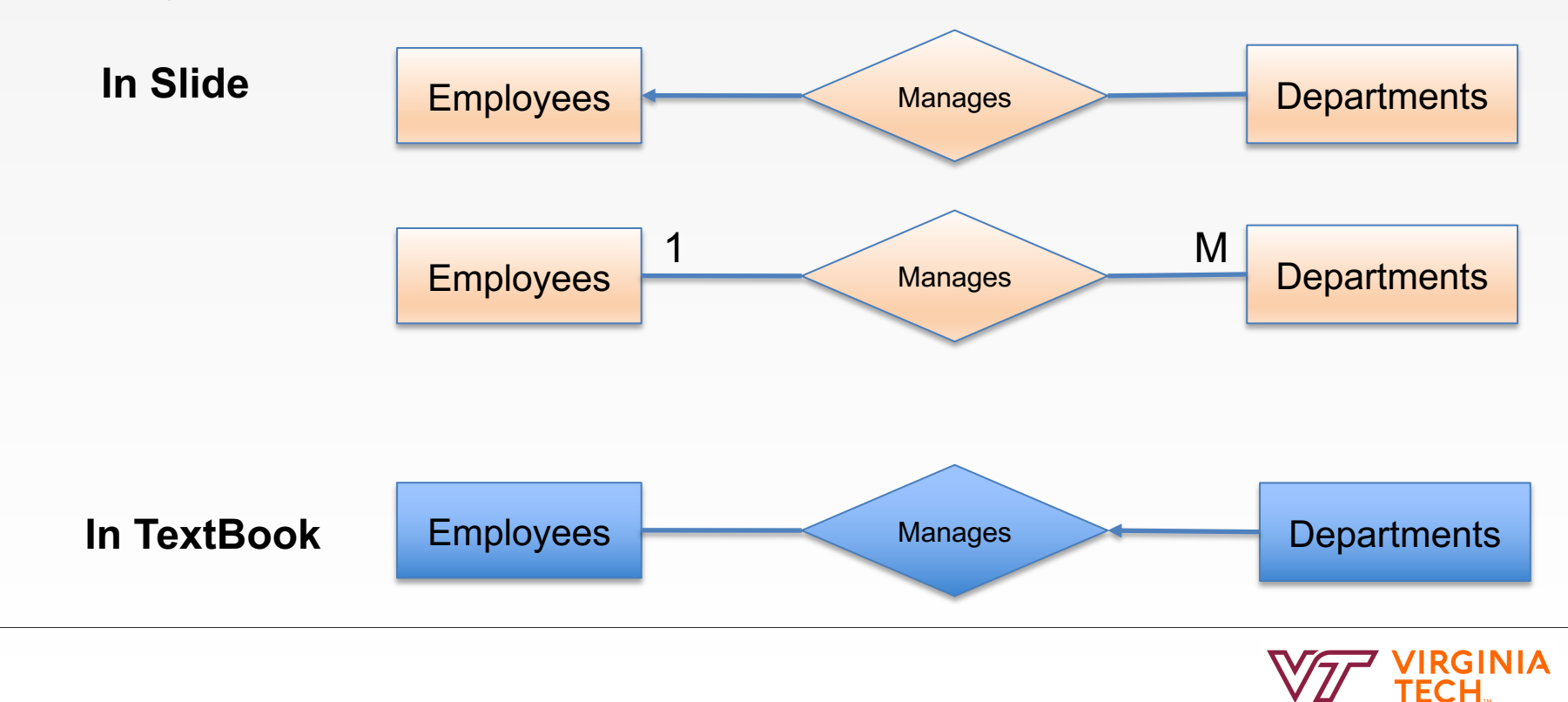

#### **Participation Constraints**

- **Total participation** means that every entity in the set is involved in the relationship, e.g., each student must be guided by a professor (there are no students who are not guided by any professor)
- **Partial participation** means that not all entities in the set are involved in the relationship, e.g., not every professor guides a student (there are professors who don't).

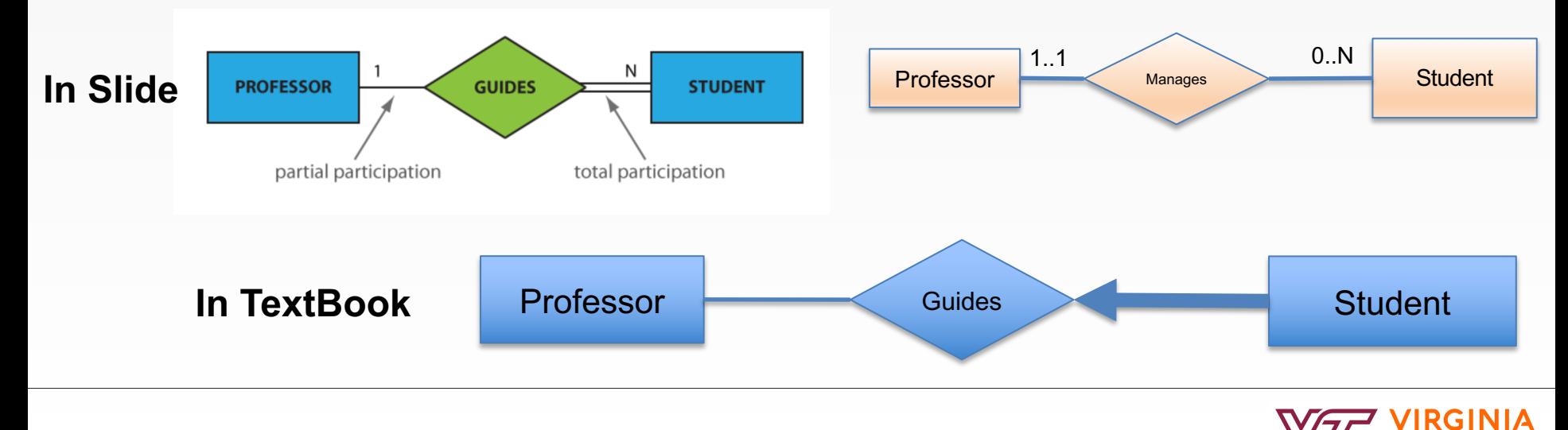

#### **Recap: Class Hierarchies**

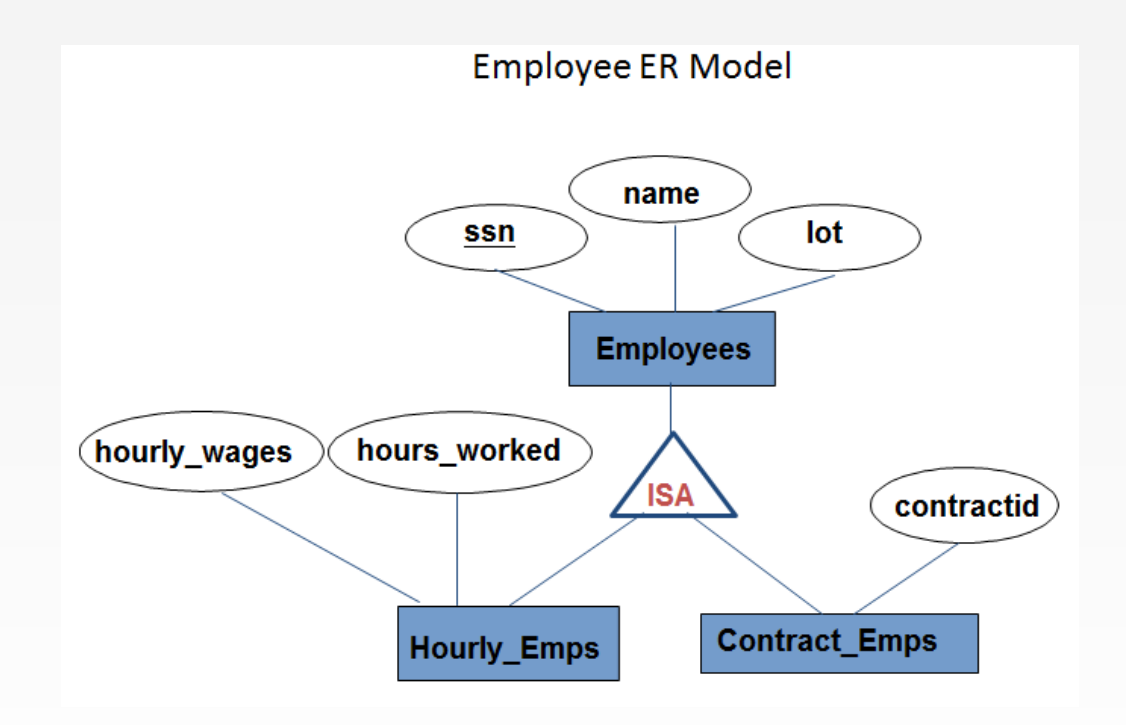

• **Overlap constraints**:

whether two subclasses are allowed to contain the same entity

**ECH** 

• **Covering constraints**: whether the entities in the subclasses collectively include all entities in the superclass

#### **RDBMS and SQL**

- The DBMS is responsible for efficient evaluation
	- Choose and run algorithms for declarative queries
	- Choice of algorithm must not affect query answer
	- Query optimizer: re-orders operations, generates query plan, and still ensure that the answer does not change
- Many ways to write a query. DBMS figures out a fast way to execute a query, regardless of how it is written

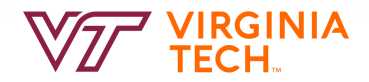

# **The SQL Query Language**

- First version, SQL-86 in 1986, most recent version in 2011 (SQL:2016)
- Accepted by the American National Standards Institute (ANSI) in 1986 and by the International Organization for Standardization (ISO) in 1987
- **Each vendor provides its own implementation**  (also called SQL dialect) **of SQL**

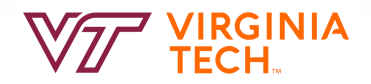

# **Key Characteristics of SQL**

- Set-oriented and **declarative**
- Free-form **language**
- Case insensitive
- Can be used both interactively from a command prompt or executed by a program

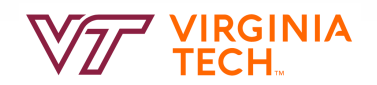

#### **Using Command Prompt**

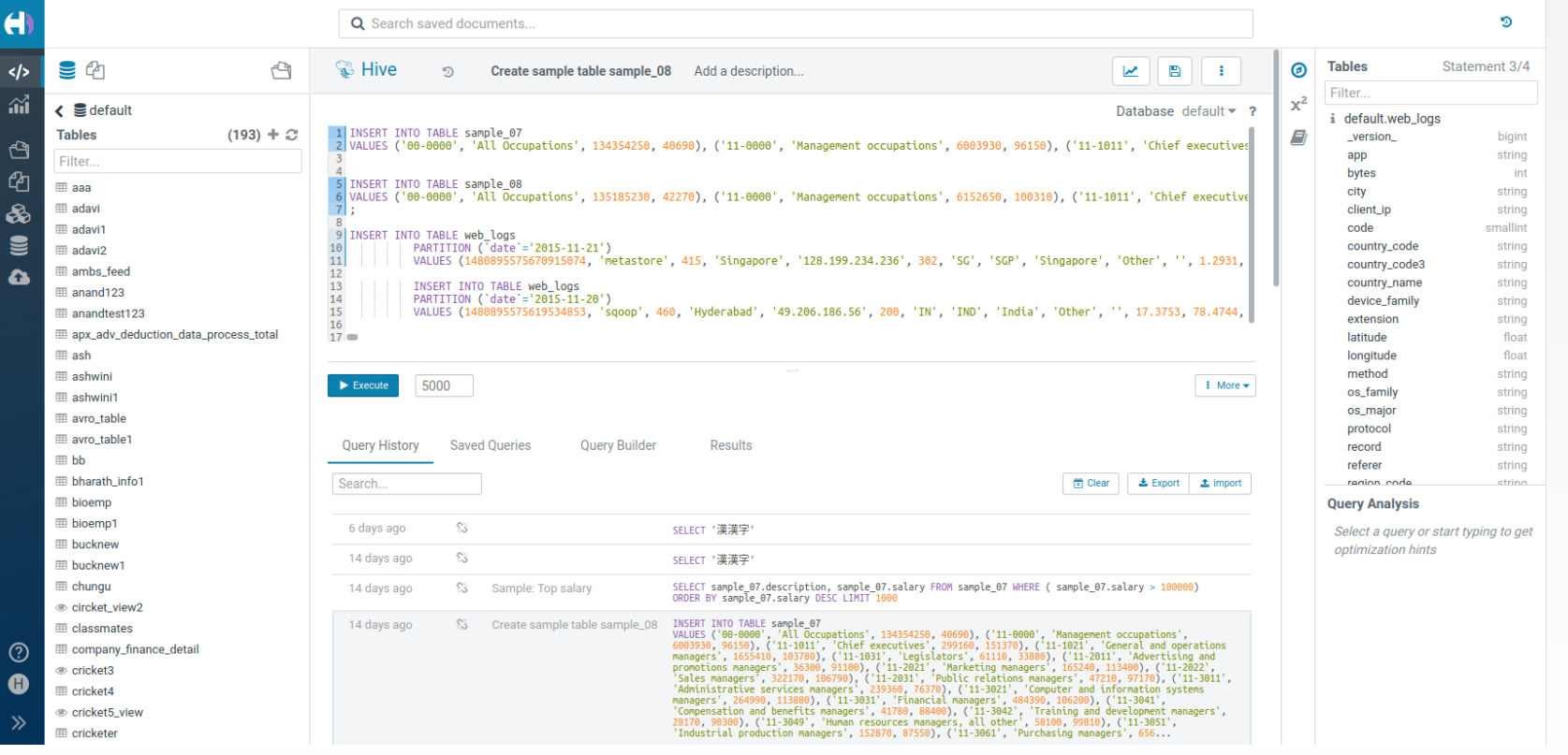

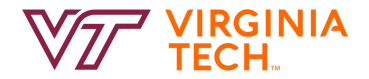

#### **Executed by a program**

 $\epsilon$ 

Java - Course/src/Chapter9/JDBCExample.java - Eclipse

File Edit Source Refactor Navigate Search Project Run Window Help

#### KT ▼ R ★ R & B & E \ { \ + Q + Q + {# @ + {@ @ # + {P 4 } & B R { \ { } + {} + \ \ \ ^ ~ **Ouick Acc.**  $= 5$ **E** Package Explorer &  $-$ D \*JDBCExample.java & **口伝 5**  $\wedge$ ⊿ B<sup>3</sup> Course import java.sql.\*;  $\overline{A}$ ⊿ <del>@</del> src public class JDBCExample { ▷ 曲 (default package)  $\triangleright$   $\#$  Chapter5 public static void main(String[] args) { ▷ 曲 Chapter6  $\overline{8}$ ▷ *D* Chapter7 System.out.println("Connecting to the MySOL database...");  $\alpha$ ▲ *D* Chapter9  $10$  $111$ try  $\{$ D JDBCExample.java  $12$ System.out.println("Loading JDBC driver..."); loggerExample\_config.log  $13$ Class.forName("com.mysql.jdbc.Driver"); loggerExample\_finer.log  $14$ System.out.println("JDBC driver successfully loaded!"); **EM JRE System Library [JavaSE-1.8]** 15 } catch (ClassNotFoundException e) { ▷ m JUnit 4 16 throw new RuntimeException(e); Referenced Libraries  $17$ <sup>18</sup> 19 String url = "jdbc:mysql://localhost:3306/purchaseadmin";  $20$ String username = "root":  $21$ String password =  $"mypassword123"$ ;  $\frac{1}{22}$  $\frac{1}{23}$ String query="SELECT P.PRODNR, P.PRODNAME FROM PRODUCT P WHERE 1 < (SELECT COUNT(\*) FROM PO LINE POL "  $24$  $+$  "WHERE P.PRODNR = POL.PRODNR)": 25 26 Connection connection =  $null;$  $27$ Statement stmt=null;  $28$ **R** Problems @ Javadoc **@** Declaration **@ Console** & **= X % | B. H & @ d d + d + - 0** <terminated> JDBCExample [Java Application] C\\Program Files\Java\ire1.8.0\_45\bin\iavaw.exe (27-jul.-2015 21:29:20) MySOL Database connected! 0212 Billecart-Salmon, Brut Réserve, 2014 0977 Chateau Batailley, Grand Cru Classé, 1975 0900 Chateau Cheval Blanc, Saint Emillion, Grand Cru Classé, 1972 0306 Chateau Coupe Roses, Granaxa, 2011 0783 Clos D'Opleeuw, Chardonnay, 2012 0668 Gallo Family Vineyards, Grenache, 2014 0766 GH Mum, Brut, 2012 0178 Meerdael, Methode Traditionnelle Chardonnay, 2014 Closing the connection. Writable Smart Insert  $21:37$

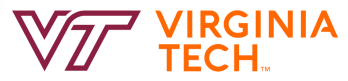

#### **SQL Overview**

- **SQL Data Definition Language (DDL)**
	- Define and modify database schema
- **SQL Data Manipulation Language (DML)**
	- Manipulate data present in the database
	- Queries can be written intuitively
- Other Parts
	- SQL views
	- SQL indexes
	- SQL privileges

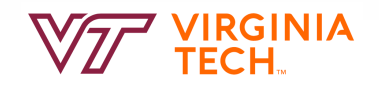

# **SQL DDL**

- SQL CREATE statement
- SQL ALTER statement
- SQL DROP statement
- And more…

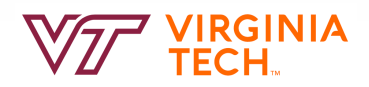

# **DDL Concepts**

- **Usually,** a schema is a collection of tables and a Database is a collection of schemas
- SQL **schema** is a grouping of tables and other database objects such as views, constraints, and indexes which logically belong together **CREATE SCHEMA** PURCHASE **AUTHORIZATION** BBAESENS
- SQL table implements a relation from the relational model **CREATE TABLE** PRODUCT **… CREATE TABLE** PURCHASE.PRODUCT **…**

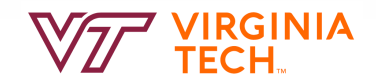

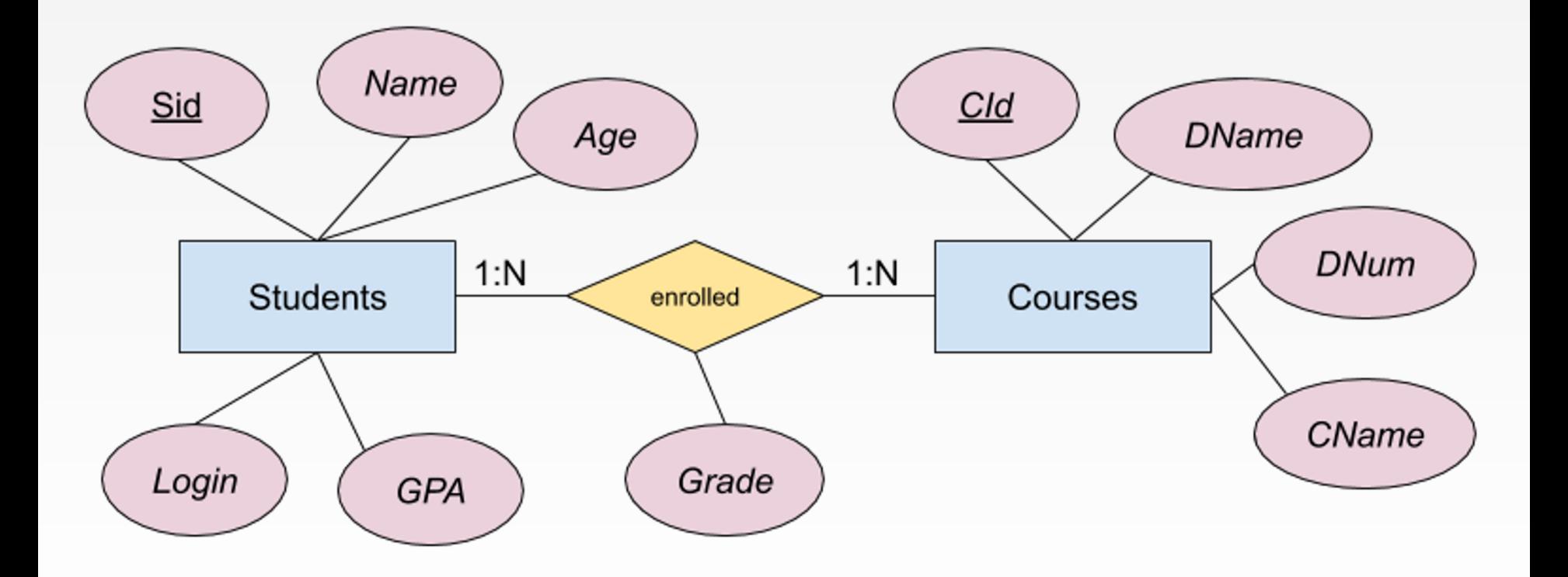

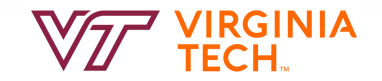

## **Creating Relations in SQL**

■ Creates the Students relation. Observe that the type (domain) of each field is specified, and enforced by the DBMS whenever tuples are added or modified.

CREATE TABLE Students (sid: CHAR(20), name: CHAR(20), login: CHAR(10), age: INTEGER, gpa: REAL)

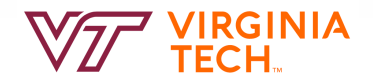

# **Creating Relations in SQL**

- Creates the Students relation. Observe that the type (domain) of each field is specified, and enforced by the DBMS whenever tuples are added or modified.
- As another example, the Enrolled table holds information about courses that students take.

```
CREATE TABLE Students
   (sid: CHAR(20), 
    name: CHAR(20), 
    login: CHAR(10),
    age: INTEGER,
    gpa: REAL) 
CREATE TABLE Enrolled
   (sid: CHAR(20), 
    cid: CHAR(20), 
    grade: CHAR(2))
```
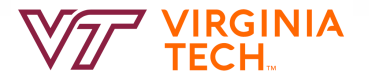

# **Relationship Sets to Tables**

In translating a **many-to-many** relationship set to a relation, attributes of the relation must include:

> 1) Keys for each participating entity set (as foreign keys). This set of attributes forms a *superkey* for the relation.

2) All descriptive attributes.

CREATE TABLE Works\_In( ssn CHAR(1), did INTEGER, since DATE, PRIMARY KEY (ssn, did), FOREIGN KEY (ssn) REFERENCES Employees, FOREIGN KEY (did) REFERENCES Departments)

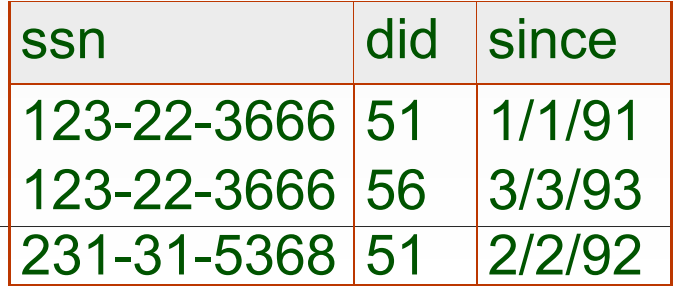

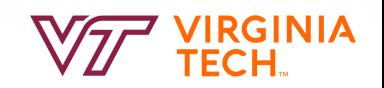

# **Data Types**

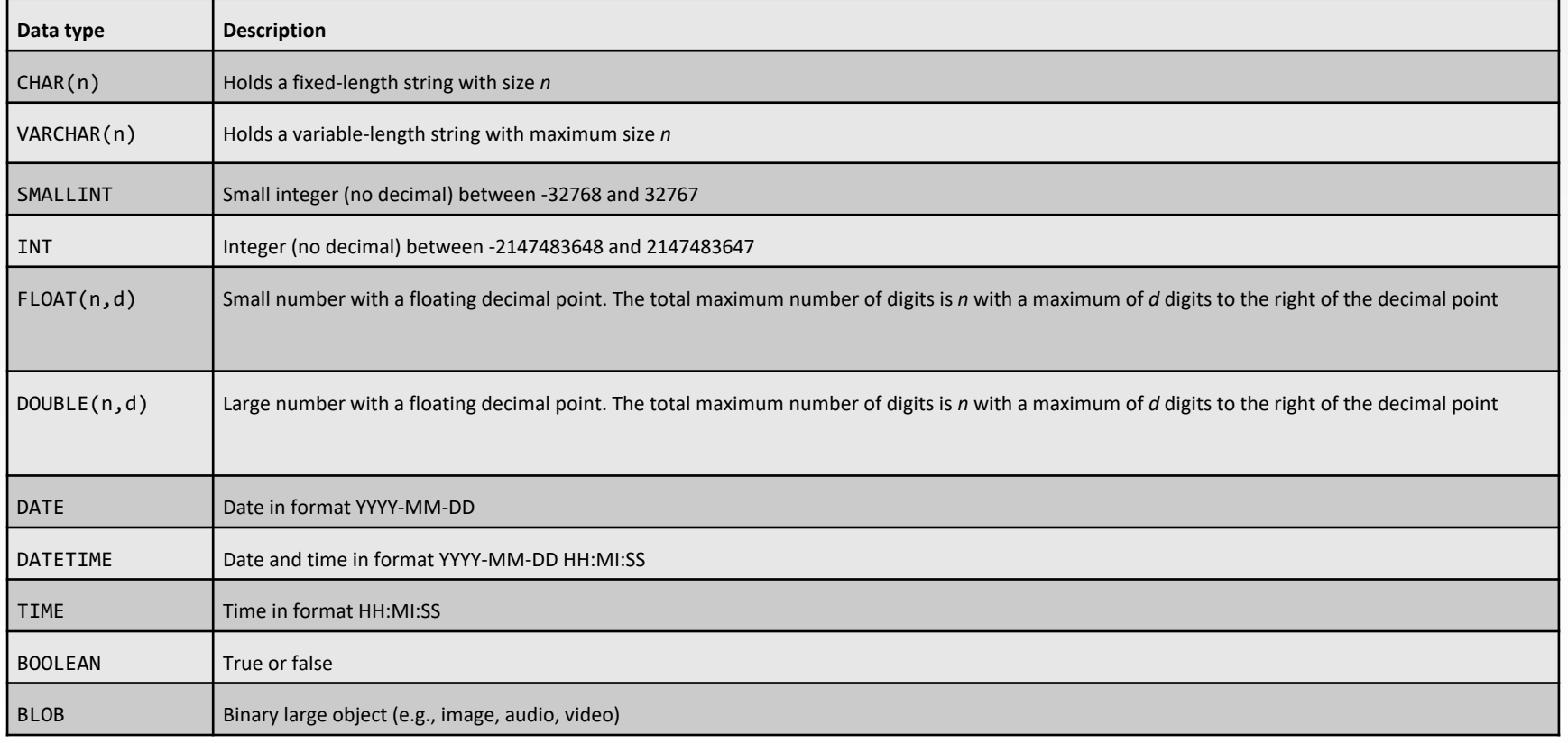

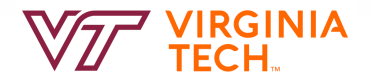

# **User-defined Data Types**

- **CREATE DOMAIN** creates a new domain. A domain is essentially a data type with optional constraints. The user who defines a domain becomes its owner.
- **CREATE DOMAIN PRODTYPE** AS VARCHAR(10) CHECK (VALUE IN ('white', 'red', 'rose', 'sparkling'))
- **CREATE DOMAIN CPI\_DATA** AS INT CHECK (value >= 0 AND value  $\le$  10);
- CREATE TABLE student( sid char(9) PRIMARY KEY, name varchar(30), cpi **CPI\_DATA**);
- PostgreSQL (supported). MySQL (not supported)

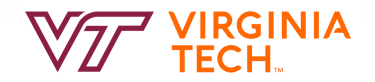

#### **Create Table Statement**

```
CREATE TABLE SUPPLIER
(SUPNR CHAR(4) NOT NULL PRIMARY KEY, 
 SUPNAME VARCHAR(40) NOT NULL, 
SUPADDRESS VARCHAR(50), 
SUPCITY VARCHAR(20), 
SUPSTATUS SMALLINT)
```

```
CREATE TABLE PRODUCT
(PRODNR CHAR(6) NOT NULL PRIMARY KEY, 
PRODNAME VARCHAR(60) NOT NULL, 
 CONSTRAINT UC1 UNIQUE(PRODNAME),
 PRODTYPE VARCHAR(10), 
 CONSTRAINT CC1 CHECK(PRODTYPE IN ('white', 'red', 'rose','sparkling')),
AVAILABLE_QUANTITY INTEGER)
```
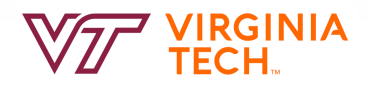

# **Create Table Statement**

```
CREATE TABLE SUPPLIES
(SUPNR CHAR(4) NOT NULL,
 PRODNR CHAR(6) NOT NULL,
 PURCHASE_PRICE DOUBLE(8,2)
 COMMENT 'PURCHASE_PRICE IN EUR',
 DELIV_PERIOD TIME 
 COMMENT 'DELIV_PERIOD IN DAYS',
 PRIMARY KEY (SUPNR, PRODNR),
 FOREIGN KEY (SUPNR) REFERENCES SUPPLIER (SUPNR)
 ON DELETE CASCADE ON UPDATE CASCADE,
 FOREIGN KEY (PRODNR) REFERENCES PRODUCT (PRODNR)
 ON DELETE CASCADE ON UPDATE CASCADE)
```
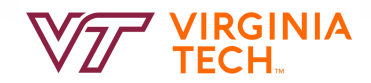

#### **Create Table Statement**

```
CREATE TABLE PURCHASE_ORDER
(PONR CHAR(7) NOT NULL PRIMARY KEY, 
PODATE DATE,
SUPNR CHAR(4) NOT NULL, 
FOREIGN KEY (SUPNR) REFERENCES SUPPLIER (SUPNR)
ON DELETE CASCADE ON UPDATE CASCADE)
```

```
CREATE TABLE PO_LINE
 (PONR CHAR(7) NOT NULL, 
  PRODNR CHAR(6) NOT NULL,
  QUANTITY INTEGER,
  PRIMARY KEY (PONR, PRODNR),
  FOREIGN KEY (PONR) REFERENCES PURCHASE_ORDER (PONR)
  ON DELETE CASCADE ON UPDATE CASCADE,
  FOREIGN KEY (PRODNR) REFERENCES PRODUCT (PRODNR)
  ON DELETE CASCADE ON UPDATE CASCADE)
```
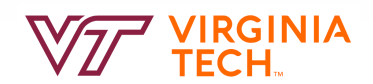

#### **DROP**

- **DROP** command can be used to drop or remove database objects
	- Can also be combined with CASCADE and RESTRICT
	- Destroy relation: The schema information and the tuples are deleted.
- Examples:

**DROP SCHEMA** PURCHASE **CASCADE DROP SCHEMA** PURCHASE **RESTRICT DROP TABLE** PRODUCT **DROP TABLE** PRODUCT **CASCADE DROP TABLE** PRODUCT **RESTRICT**

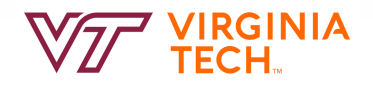

#### **Alter Relations**

- **ALTER** statement can be used to modify table column definitions
- Examples:

#### **ALTER TABLE Students ADD COLUMN firstYear: integer**

The schema of Students is altered by adding a new field **firstYear**; every tuple in the current instance is extended with a null value in the new field

**ALTER TABLE** PRODUCT **ADD** PRODIMAGE **BLOB ALTER TABLE** SUPPLIER **ALTER** SUPSTATUS **SET DEFAULT**  '10'

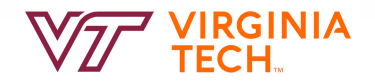

#### **Truncate**

- Drop and re-create the table, which is much faster than deleting rows one by one, particularly for large tables.
- Cause an implicit commit, and so cannot be rolled back.
- **Truncate** table student
- vs DML **Delete**
	- **Delete** from student

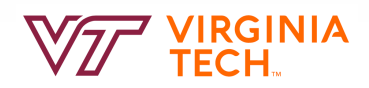

# **Integrity Constraints (ICs)**

- IC: condition that **must** be true for *any* instance of the database; e.g., *domain constraints.*
	- ICs are specified when schema is defined (or altered).
	- ICs are checked when tuples are modified.
- A *legal* instance of a relation is one that satisfies all specified ICs.
	- DBMS should not allow illegal instances.
- If the DBMS checks ICs, stored data is more faithful to real-world meaning.
	- Avoids data entry errors, too!

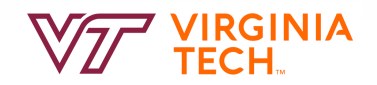

#### **Constraints**

- **Column constraints**
	- **PRIMARY KEY** constraint defines the primary key of the table
	- **FOREIGN KEY** constraint defines a foreign key of a table
	- **UNIQUE** constraint defines an alternative key of a table
	- **NOT NULL** constraint prohibits null values for a column
	- **CHECK** constraint defines a constraint on the column values
	- **DEFAULT** constraint sets a default value for a column

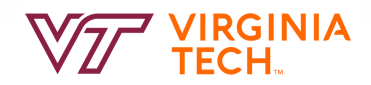

# **Primary Key Constraints**

- A set of fields is a *key* for a relation if :
	- 1. No two distinct tuples can have same values in all key fields, and
	- 2. This is not true for any subset of the key.
	- Part 2 false? A *superkey*.
	- If there's >1 key for a relation, one of the keys is chosen to be the *primary key*.
- E.g., *sid* is a key for Students.
	- The set {*sid, gpa*} is a superkey.

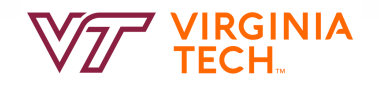

# **Primary Keys in SQL**

• Entity sets to tables. Easy.

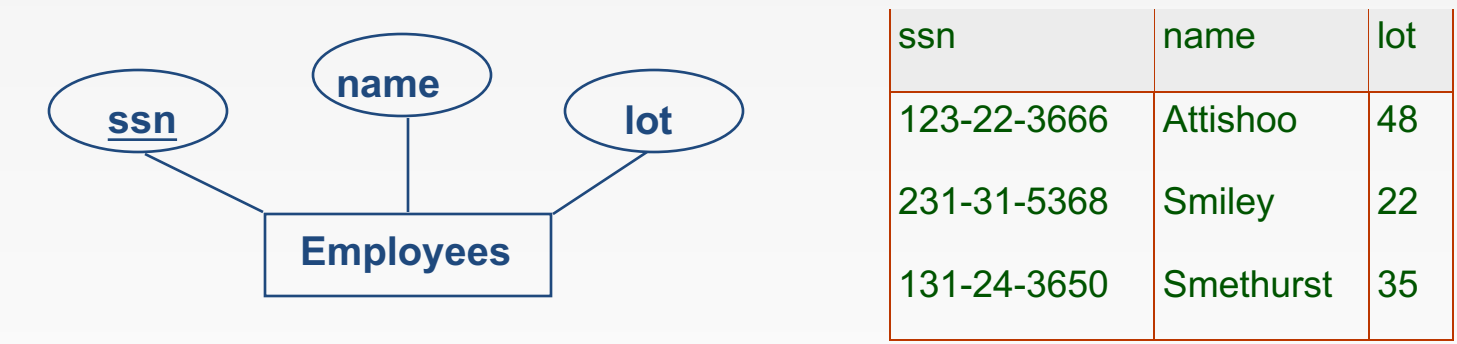

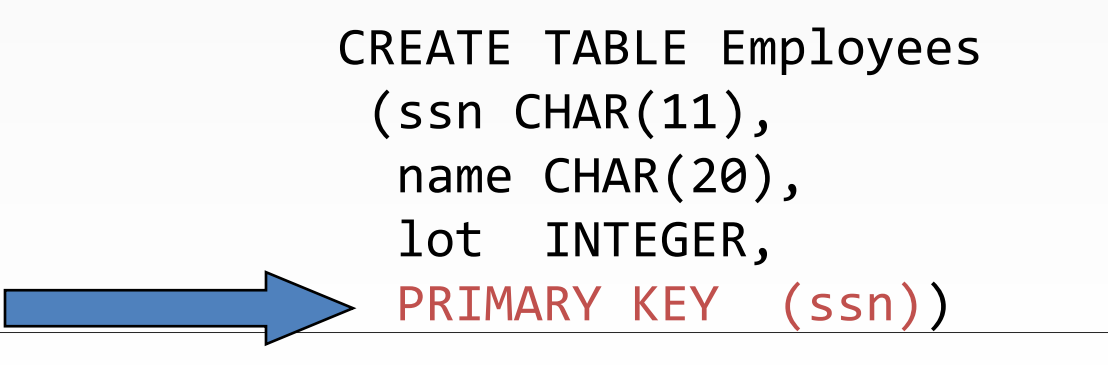

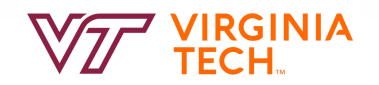

# **Primary and Candidate Keys in SQL**

▪ Possibly many *candidate keys* (specified using UNIQUE), one of which is chosen as the *primary key*.

What is the difference between these PRIMARY KEY(sid,cid)) two relations? CREATE TABLE Enrolled

```
CREATE TABLE Enrolled
   (sid CHAR(20)
   cid CHAR(20),
   grade CHAR(2),
  (sid CHAR(20)
   cid CHAR(20),
   grade CHAR(2),
   PRIMARY KEY (sid),
   UNIQUE (cid, grade))
```
# **Primary and Candidate Keys in SQL**

▪ Possibly many *candidate keys* (specified using UNIQUE), one of which is chosen as the *primary key*.

"*For a given student and course, there is a single grade." vs. "Students can take only one course, and receive a single grade for that course; further, no two students in a course receive the same grade*."

Used carelessly, an IC can prevent the storage of database instances that arise in practice!

```
CREATE TABLE Enrolled
   (sid CHAR(20)
    cid CHAR(20),
    grade CHAR(2),
    PRIMARY KEY(sid,cid))
CREATE TABLE Enrolled
   (sid CHAR(20)
    cid CHAR(20),
    grade CHAR(2),
    PRIMARY KEY (sid),
    UNIQUE (cid, grade))
```
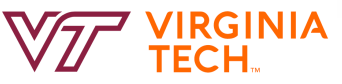

# **Foreign Keys, Referential Integrity**

- *Foreign key* : Set of fields in one relation that is used to `refer' to a tuple in another relation. (Must correspond to primary key of the second relation.) Like a `logical pointer'.
- E.g. *sid* is a foreign key referring to Students:
	- Enrolled(*sid*: string, *cid*: string, *grade*: string)
	- If all foreign key constraints are enforced, *referential integrity* is achieved, i.e., no dangling references.

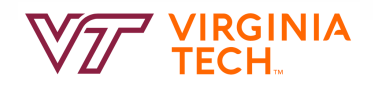

# **Foreign Keys in SQL**

▪ Only students listed in the Students relation should be allowed to enroll for courses.

```
CREATE TABLE Enrolled
   (sid CHAR(20), cid CHAR(20), grade CHAR(2),
     PRIMARY KEY (sid,cid),
     FOREIGN KEY (sid) REFERENCES Students )
```
**Enrolled**

#### **Students**

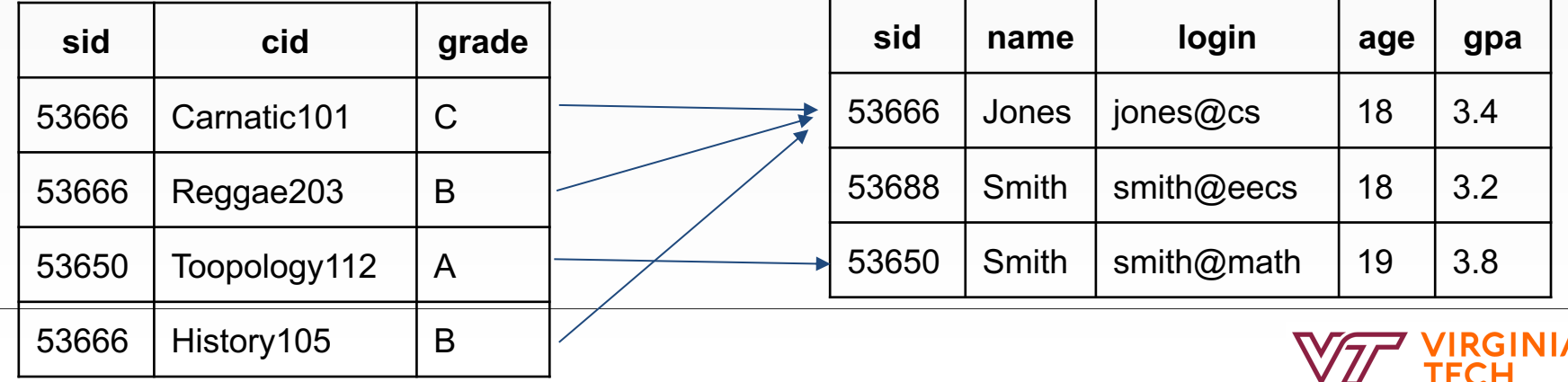

# **Enforcing Referential Integrity**

- Consider Students and Enrolled; *sid* in Enrolled is a foreign key that references Students.
- What should be done if an Enrolled tuple with a non-existent student id is inserted? (*Reject it!*)

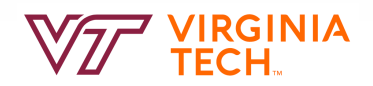
# **Enforcing Referential Integrity**

- Consider Students and Enrolled; *sid* in Enrolled is a foreign key that references Students.
- What should be done if an Enrolled tuple with a non-existent student id is inserted? (*Reject it!*)
- What should be done if a Students tuple is deleted?
	- Also delete all Enrolled tuples that refer to it.
	- Disallow deletion of a Students tuple that is referred to.
	- Set sid in Enrolled tuples that refer to it to a *default sid*.
	- (In SQL, also: Set sid in Enrolled tuples that refer to it to a special value *null,* denoting *`unknown'* or *`inapplicable'*.)
- Similar if primary key of Students tuple is updated.

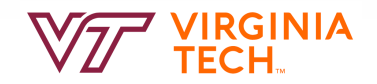

# **Referential Integrity Constraints**

- What should happen to foreign keys in case a primary key is updated or deleted?
- SQL/92 and SQL:1999 support all 4 options on deletes and updates.
	- Default is NO ACTION (*delete/update is rejected*)
	- CASCADE (also delete all tuples that refer to deleted tuple)
	- SET NULL / SET DEFAULT (sets foreign key value of referencing tuple)

```
CREATE TABLE Enrolled
   (sid CHAR(20),
    cid CHAR(20),
    grade CHAR(2),
    PRIMARY KEY (sid,cid),
    FOREIGN KEY (sid)
      REFERENCES Students
   ON DELETE CASCADE
   ON UPDATE SET NULL)
```
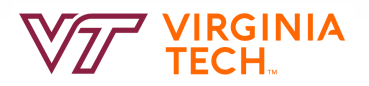

# **Referential Integrity Constraints**

- Foreign key has the same domain as the primary key it refers to and either occurs as a value of it or NULL
- Options:
	- **ON UPDATE/DELETE RESTRICT:** update/removal is halted if referring tuples exist
	- **ON UPDATE/DELETE CASCADE**: update/removal should be cascaded to all referring tuples
	- **ON UPDATE/DELETE SET NULL:** foreign keys in the referring tuples are set to NULL
	- **ON UPDATE/DELETE SET DEFAULT:** foreign keys in the referring tuples are set to their default value

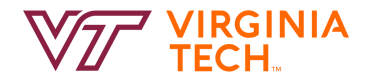

### **Referential Integrity Constraints**

#### Supplier

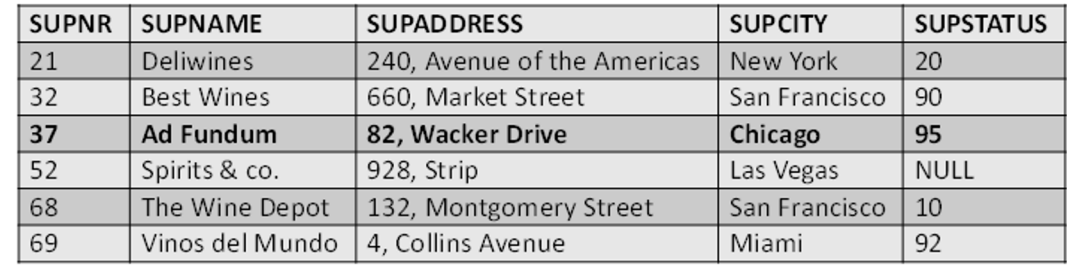

#### Supplies

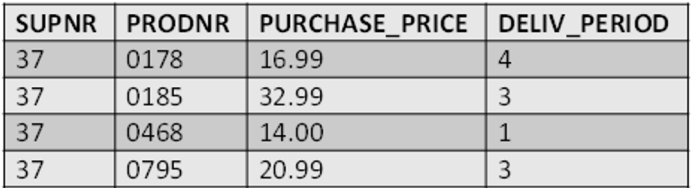

#### Purchase\_Order

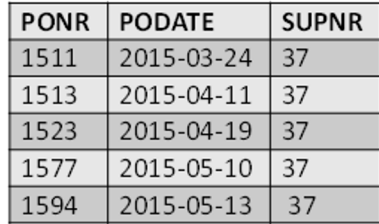

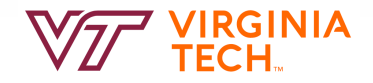

#### **Check Constraints**

■ Allow you to make assertions about the data being inserted or updated.

```
CREATE TABLE Enrolled
   (sid CHAR(20),
    cid CHAR(20),
   grade CHAR(2),
   PRIMARY KEY (sid,cid),
    FOREIGN KEY (sid)
      REFERENCES Students
   ON DELETE CASCADE
   ON UPDATE SET DEFAULT
    CHECK (grade in ('A', 'B', 
(C', D', F'))
```
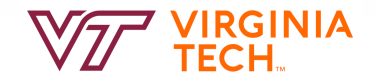

#### **Check Constraints**

■ Can also compare to other columns in the tuple:

```
CREATE TABLE Ranges
   (min INT,
   max INT,
    PRIMARY KEY (min, max),
    CHECK (min < max))
```
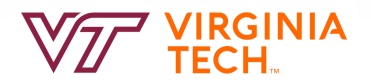

#### **Review: Key + Participation Constraints**

Every department has one manager.

Every did value in Departments table must appear in a row of the Manages table (with a non-null ssn value!)

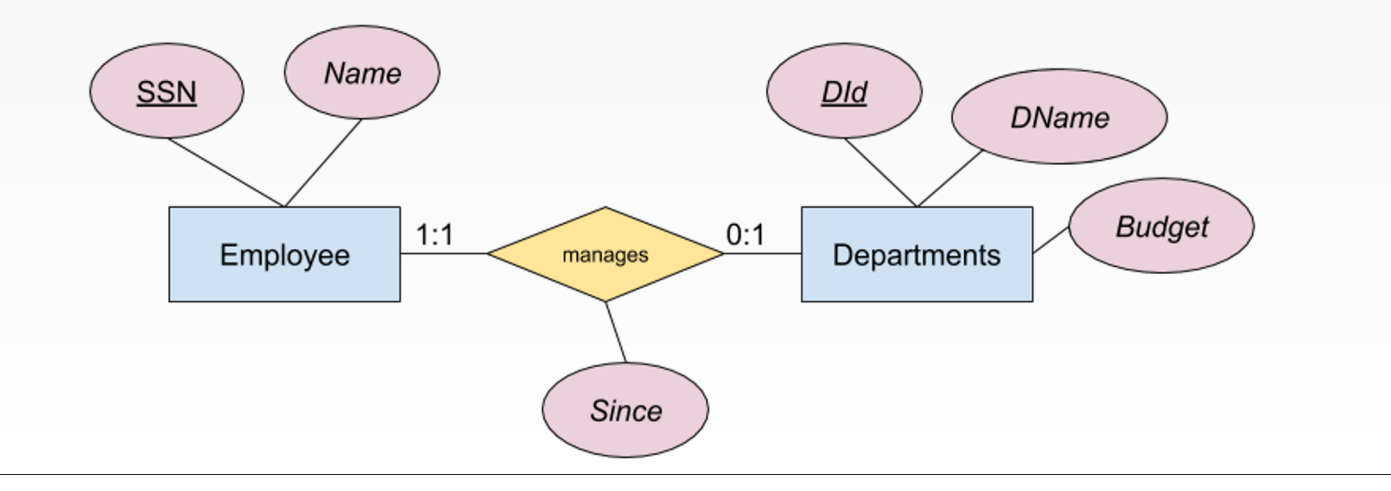

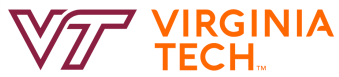

### **Participation Constraints in SQL**

• We can capture participation constraints involving one entity set in a binary relationship, but little else.

```
CREATE TABLE Dept_Mgr(
  did INTEGER,
  dname CHAR(20),
  budget REAL,
  ssn CHAR(11) NOT NULL,
   since DATE,
  PRIMARY KEY (did),
   FOREIGN KEY (ssn) REFERENCES Employees,
     ON DELETE NO ACTION)
```
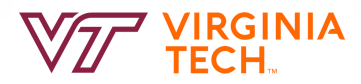

#### **Review: Weak Entities**

- A *weak entity* can be identified uniquely only by considering the primary key of another (*owner*) entity.
	- Owner entity set and weak entity set must participate in a one-to-many relationship set (1 owner, many weak entities).
	- Weak entity set must have total participation in this *identifying*  relationship set.

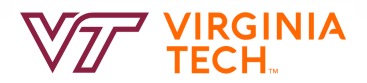

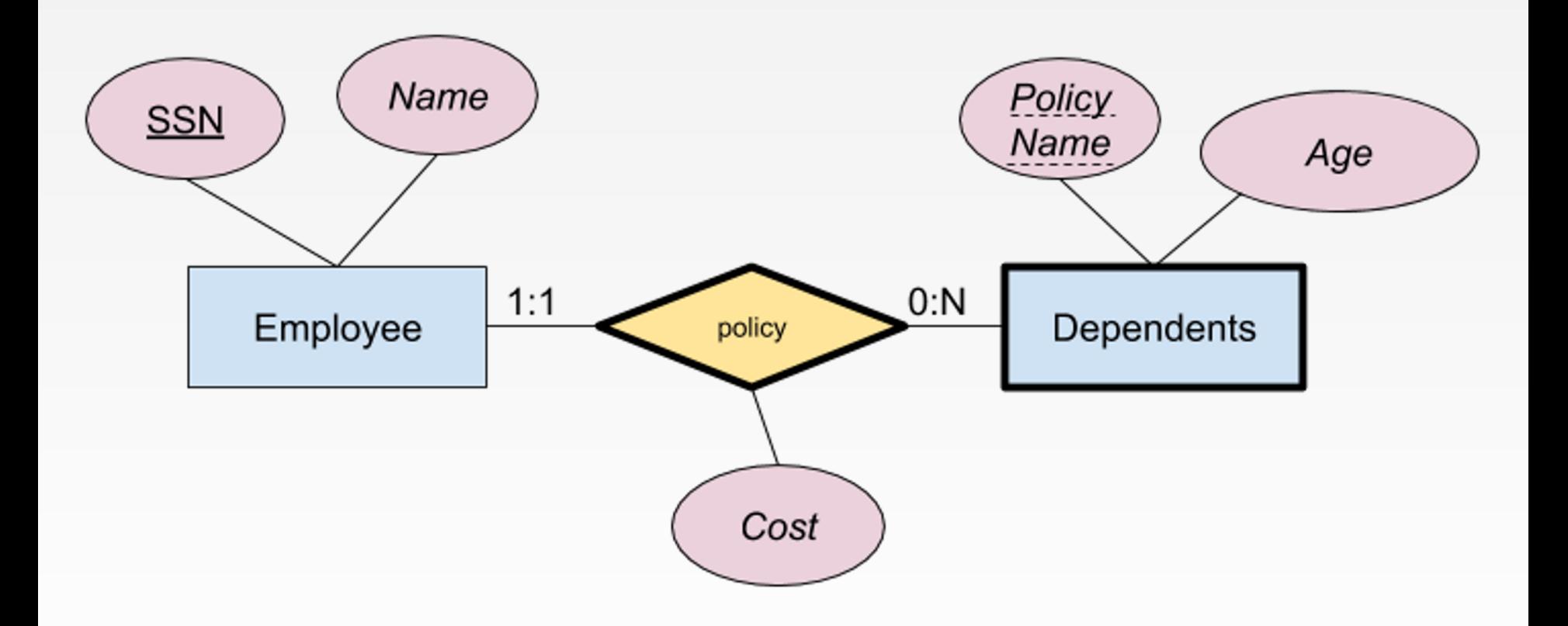

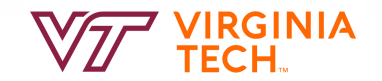

### **Translating Weak Entity Sets**

- Weak entity set and identifying relationship set are translated into a single table.
	- When the owner entity is deleted, all owned weak entities must also be deleted.

```
CREATE TABLE Dep_Policy (
   policy_name CHAR(20),
   age INTEGER,
   cost REAL,
   ssn CHAR(11) NOT NULL,
   PRIMARY KEY (policy name, ssn),
   FOREIGN KEY (ssn) REFERENCES Employees,
      ON DELETE CASCADE)
```
- Employees purchase policies. Every policy is purchased by exactly one employee (key – many-toone + participation).
- Policies benefit dependents. Every dependent is covered by exactly one policy (key – many-to-one + participation). Dependents are uniquely identified by their pname and the policy covering them (weak).

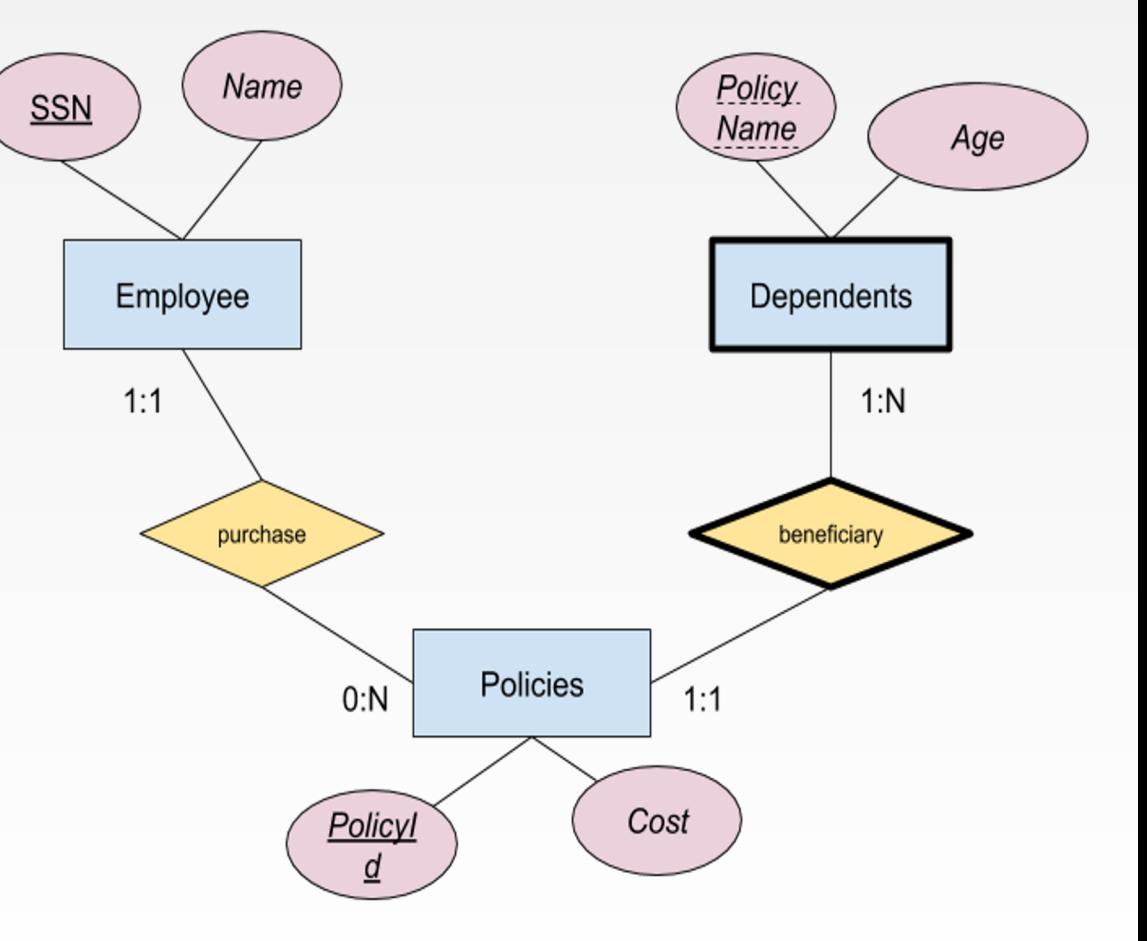

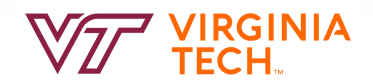

■ The key constraints allow us to combine Purchaser with Policies and Beneficiary with Dependents. ■ Participation constraints lead to NOT NULL constraints.

CREATE TABLE Policies ( policyid INTEGER NOT NULL, cost REAL, ssn CHAR(11) NOT NULL, PRIMARY KEY (policyid). FOREIGN KEY (ssn) REFERENCES Employees, ON DELETE CASCADE) CREATE TABLE Dependents ( policy\_name CHAR(20) NOT NULL, age INTEGER, policyid INTEGER NOT NULL, ssn CHAR(11) NOT NULL, PRIMARY KEY (policy name, policyid). FOREIGN KEY (policyid) REFERENCES Policies,

ON DELETE CASCADE)

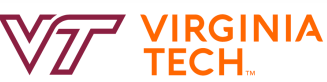

### **Review: Key Constraints**

Each dept has at most one manager, according to the **key constraint**  on Manages.

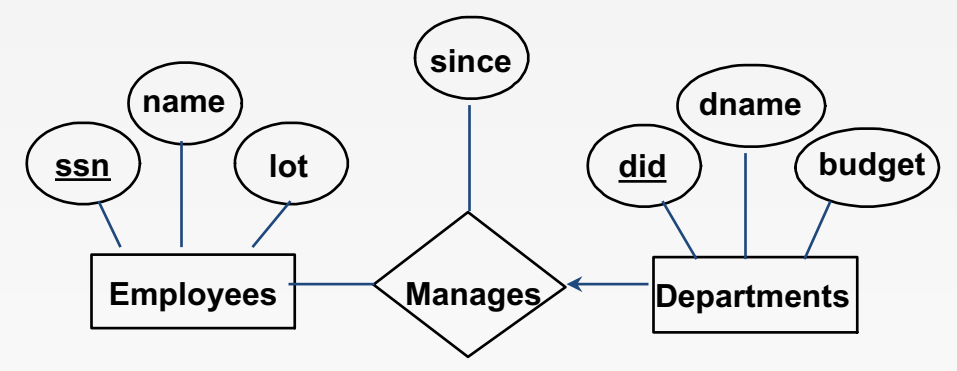

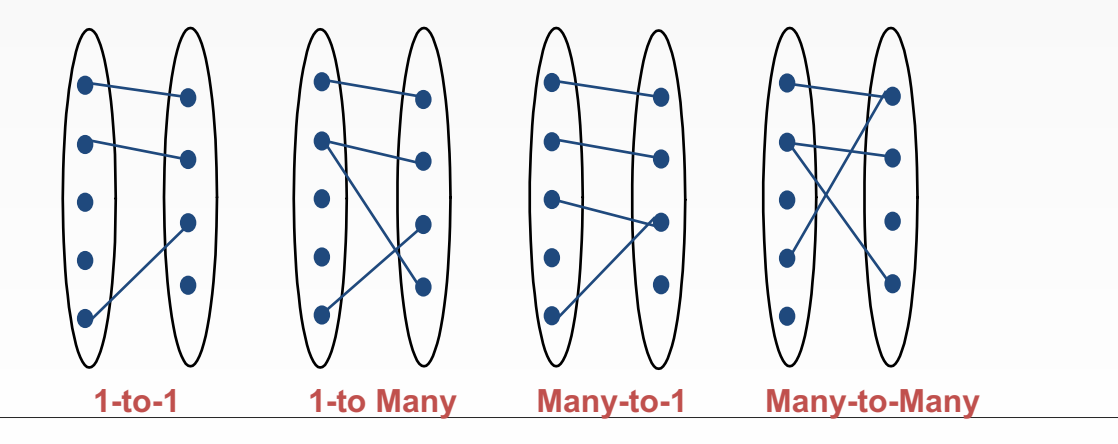

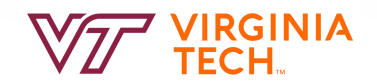

#### **Translating ER with Key Constraints**

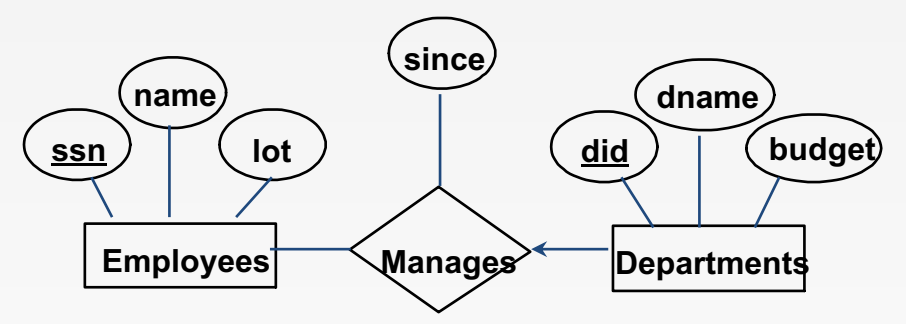

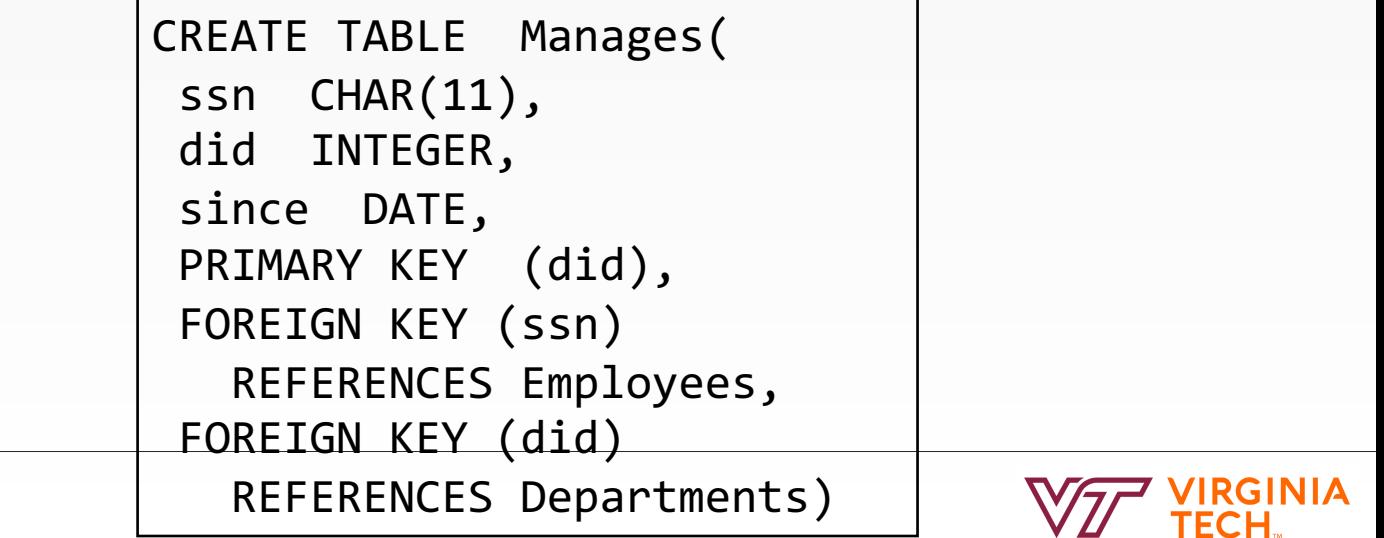

#### **Translating ER with Key Constraints, cont**

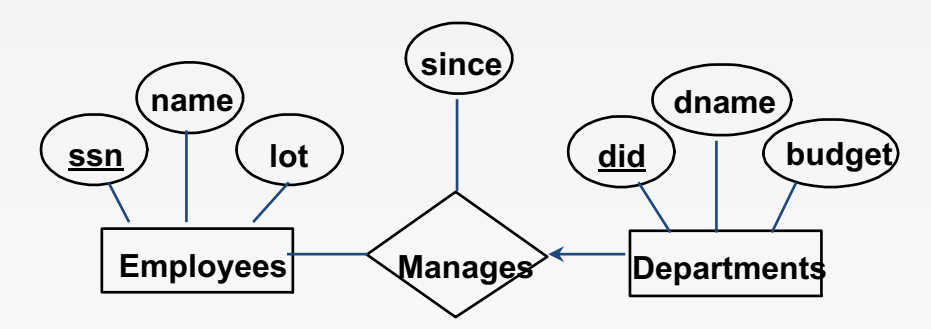

Since each department has a unique manager, we could instead combine Manages and Departments.

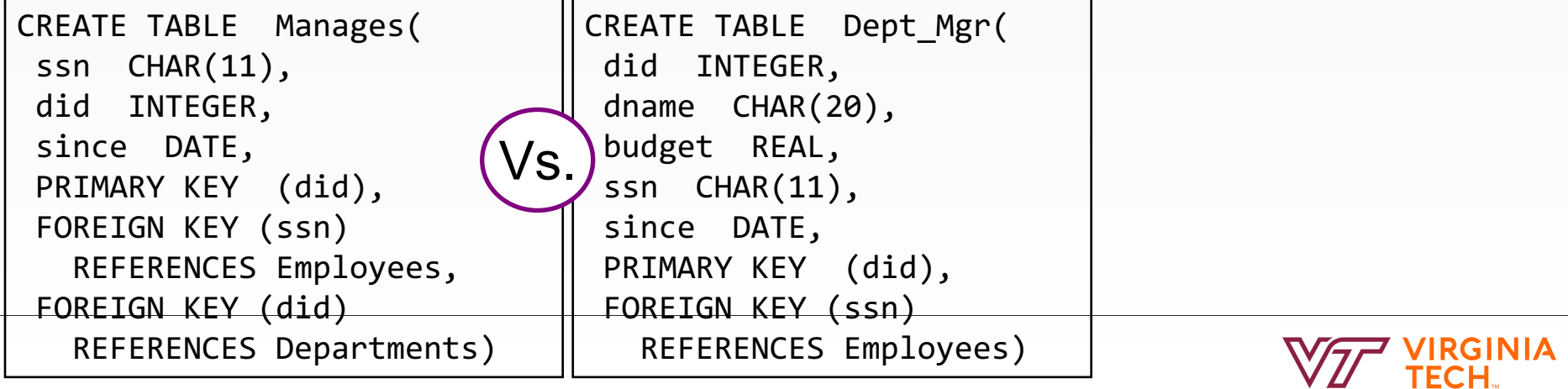

### **SQL DML**

- SQL INSERT statement
- SQL DELETE statement
- SQL UPDATE statement
- SQL SELECT statement

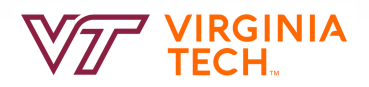

### **SQL INSERT Statement**

```
INSERT INTO PRODUCT VALUES
('980', 'Chateau Angelus, Grand Clu Classé, 1960', 'red', 
6)
```

```
INSERT INTO PRODUCT(PRODNR, PRODNAME, PRODTYPE, 
AVAILABLE_QUANTITY) VALUES
('980', 'Chateau Angelus, Grand Clu Classé, 1960', 'red', 
6)
```
**INSERT INTO** PRODUCT(PRODNR, PRODNAME, PRODTYPE) **VALUES** ('980', 'Chateau Angelus, Grand Clu Classé, 1960', 'red')

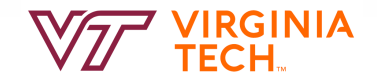

# **SQL INSERT Statement**

```
INSERT INTO PRODUCT(PRODNR, PRODNAME, PRODTYPE, 
AVAILABLE_QUANTITY) VALUES
('980', 'Chateau Angelus, Grand Clu Classé, 1960', 'red', 
6), 
('1000', 'Domaine de la Vougeraie, Bâtard Montrachet', 
Grand cru, 2010', 'white', 2), 
('1002', 'Leeuwin Estate Cabernet Sauvignon 2011', 
'white', 20)
```
**INSERT INTO** INACTIVE-SUPPLIERS(SUPNR) **SELECT** SUPNR **FROM** SUPPLIER **EXCEPT SELECT** SUPNR **FROM** SUPPLIES

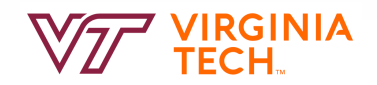

#### **SQL DELETE Statement**

**DELETE FROM** PRODUCT **WHERE** PRODNR = '1000'

**DELETE FROM** SUPPLIER **WHERE** SUPSTATUS **IS** NULL

**DELETE FROM** SUPPLIES **WHERE** PRODNR **IN** (**SELECT** PRODNR **FROM** PRODUCT **WHERE** PRODNAME **LIKE** '%CHARD%')

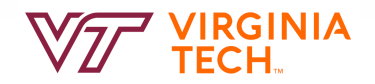

#### **SQL DELETE Statement**

```
DELETE FROM SUPPLIER R
WHERE NOT EXISTS
   (SELECT PRODNR
    FROM SUPPLIES S
    WHERE R.SUPNR = S.SUPNR)
```

```
DELETE FROM SUPPLIES S1
WHERE S1.PURCHASE_PRICE >
(SELECT 2 * AVG(S2.PURCHASE_PRICE)
FROM SUPPLIES S2
WHERE S1.PRODNR = S2.PRODNR)
```
#### **DELETE FROM** PRODUCT

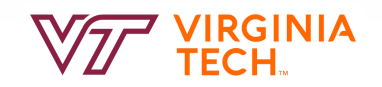

#### **SQL UPDATE Statement**

**UPDATE** PRODUCT **SET** AVAILABLE\_QUANTITY = 26 **WHERE** PRODNR = '0185'

**UPDATE** SUPPLIER **SET** SUPSTATUS = DEFAULT

```
UPDATE SUPPLIES
SET DELIV_PERIOD = DELIV_PERIOD+7
WHERE SUPNR IN (SELECT SUPNR
            FROM SUPPLIER
            WHERE SUPNAME = 'Deliwines')
```
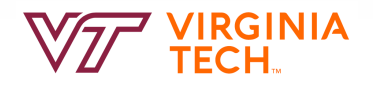

### **SQL UPDATE Statement**

```
UPDATE SUPPLIES S1
SET (PURCHASE PRICE, DELIV PERIOD) =
(SELECT MIN(PURCHASE_PRICE), MIN(DELIV_PERIOD)
FROM SUPPLIFS S2
WHERE S1.PRODNR = S2.PRODNR)
WHERE SUPNR = '68'
```
**ALTER TABLE** SUPPLIER **ADD** SUPCATEGORY **VARCHAR(10) DEFAULT** 'SILVER' **UPDATE** SUPPLIER **SET** SUPCATEGORY = **CASE WHEN** SUPSTATUS >= 70 **AND** SUPSTATUS <= 90 **THEN** 'GOLD' **WHEN** SUPSTATUS >= 90 **THEN** 'PLATINUM' **ELSE** 'SILVER' **END**

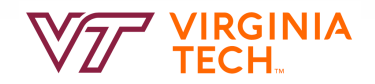

#### **SELECT Statement**

**SELECT [DISTINCT]** <column expression list> **FROM** <single table> [**WHERE** <predicate>] [ORDER BY <column list>] [**GROUP BY** <column list>] [HAVING <predicate>] [**LIMIT** <integer>]

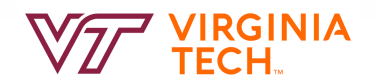

#### **SELECT Statement Overview**

- The result of an SQL SELECT statement is a multiset, and not a set!
- In a multiset (aka bag), the elements are not ordered and there can be duplicates
- Examples: set {10, 5, 20} and multiset {10, 5, 10, 20, 5, 10}
- SQL does not eliminate duplicates
	- Duplicate elimination is expensive
	- User may want to see duplicate tuples
	- Duplicates may be considered by aggregate functions

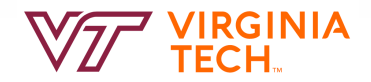

#### **Basic Single-Table Queries**

• **SELECT [DISTINCT]** <column expression list> **FROM** <single table> [**WHERE** <predicate>]

- Simplest version is straightforward
	- Produce all tuples in the table that satisfy the predicate
	- Output the expressions in the SELECT list
	- Expression can be a column reference, or an arithmetic expression (e.g., \*, /) over column refs

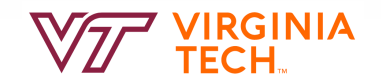

#### **Example: SELECT Statement**

- Find all 27-year-old sailors: **SELECT \* FROM Sailors AS S WHERE S.age=27;**
- To find just names and rating, replace the first line to: **SELECT S.sname, S.rating FROM Sailors AS S WHERE S.age=27 and rating > 5;**

#### **Sailors**

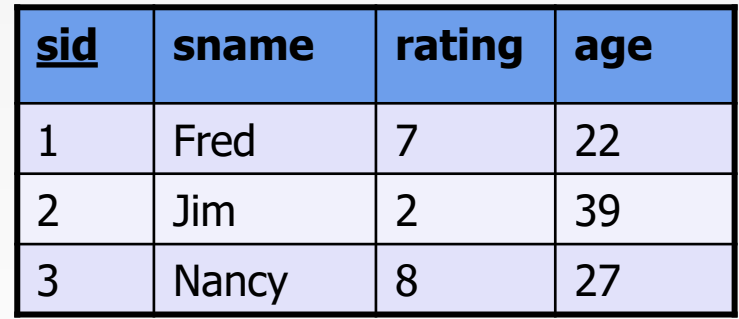

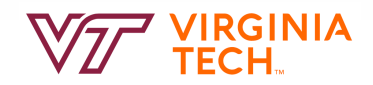

#### **SELECT Statement vs Relational Algebra**

- Relational Algebra is set semantics (everything is a set), so removes duplicates automatically.
- SQL is bag semantics (everything is a multiset), so removes duplicates only when asked to (using **distinct**)

General form select distinct al,  $a2$ , ... an from  $r1, r2, ...$  rm. where  $P_1$  $\sum_{r}$   $(r1 \times r2 \times ... \times rm))$ 

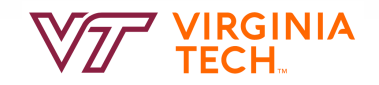

# **Let's Do Lab**

- https://github.com/VTCourses/CS4604 Labs/
- 1.ddl\_dml

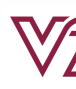

#### **SELECT DISTINCT**

#### **SELECT DISTINCT** S.name, S.gpa **FROM** students S

- DISTINCT specifies removal of duplicate rows before output
- Can refer to the students table as "S", this is called an alias

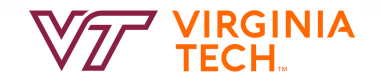

### **Simple Queries**

#### SUPPLIER

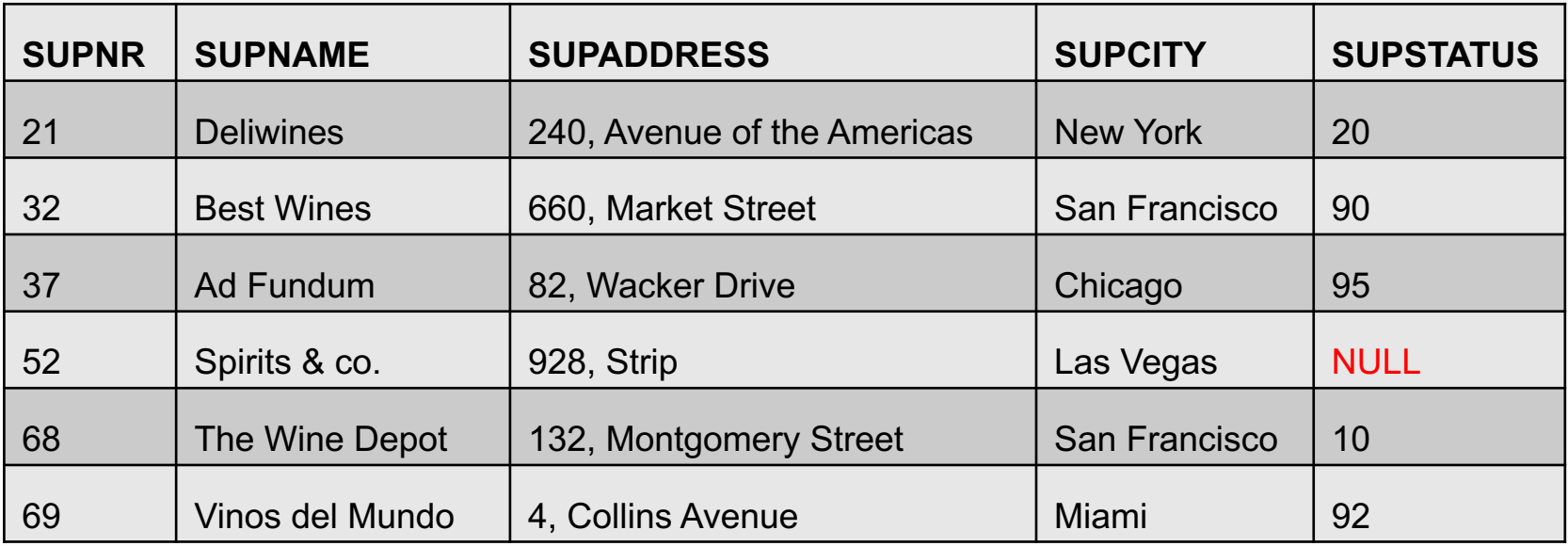

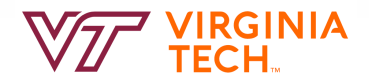

#### **Simple Queries**

#### **Q2: SELECT** SUPNR, SUPNAME **FROM** SUPPLIER

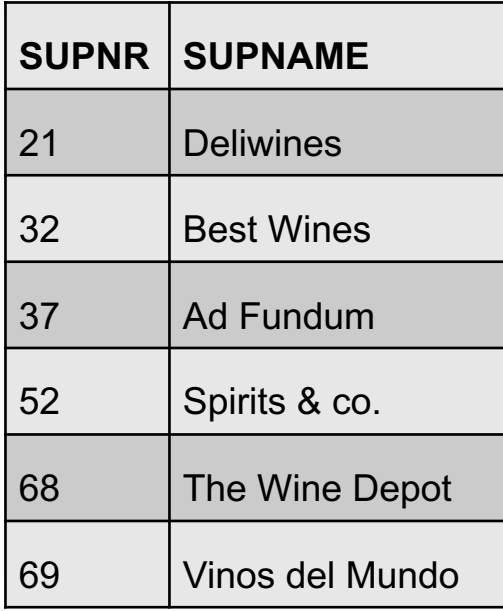

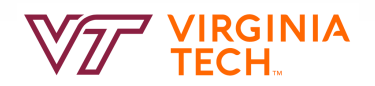

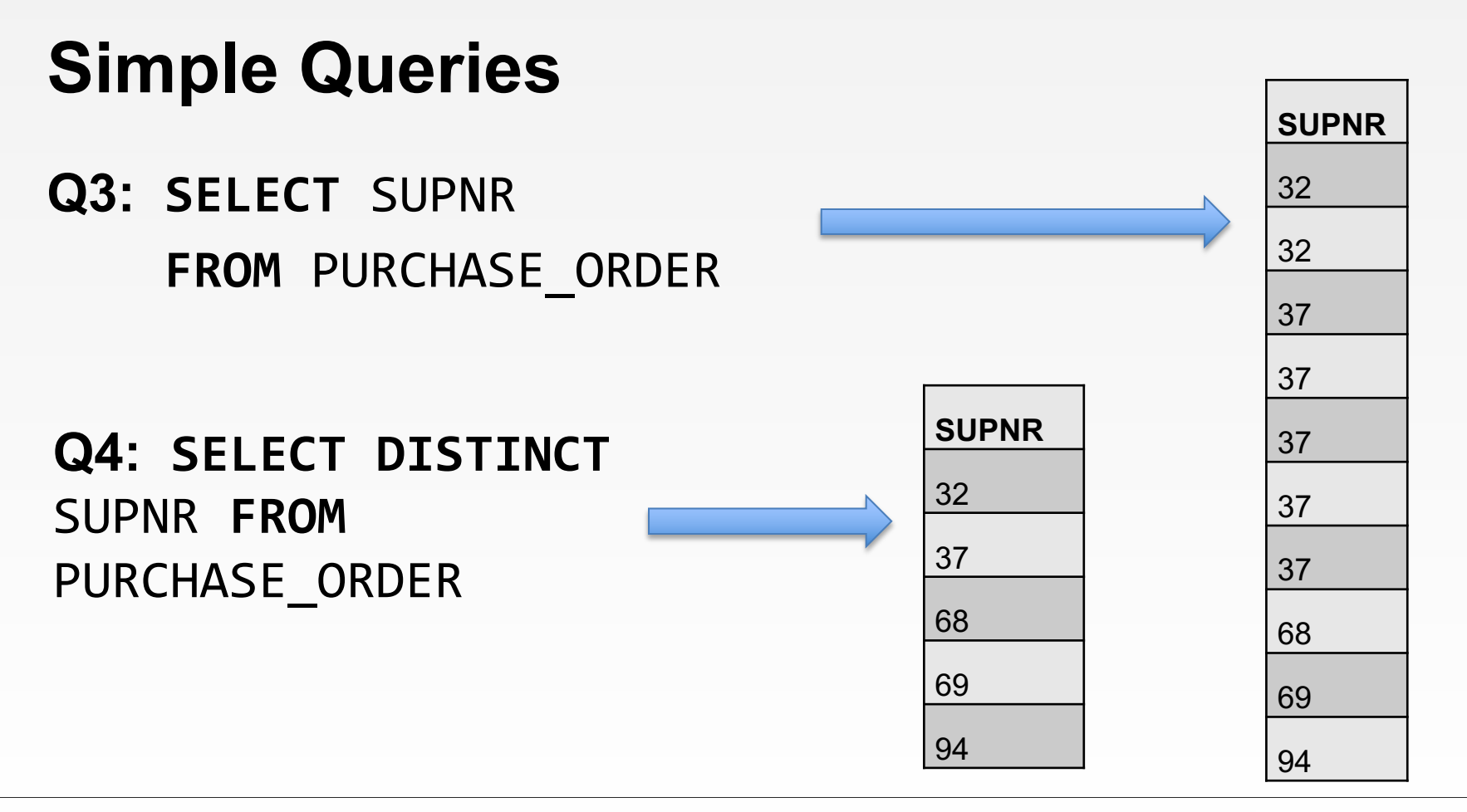

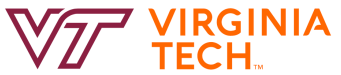

# **Renaming (Alias)**

- **Rename a column use AS**
- **SELECT** column **AS** new\_column\_name **From** <single table>
- It is not the same as **RENAME COLUMN** or **CHANGE** in **DDL**

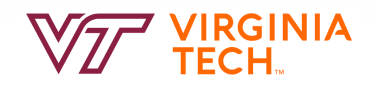

#### **Simple Queries**

#### **Q5: SELECT SUPNR, supstatus/3 AS MONTH\_DELIV\_PERIOD FROM SUPPLIER**

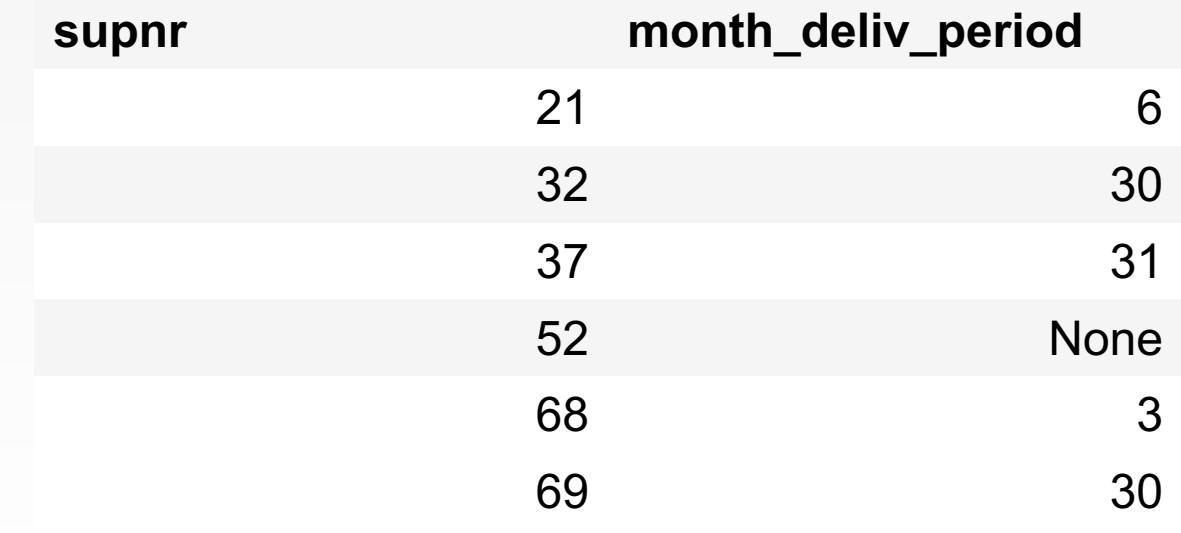

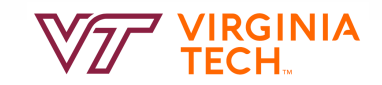

#### **Where Clause**

- Boolean operators (and or not ...)
- Comparison operators  $(<, >, =, ...)$
- Wildcard Operators (%, )
- Set-Comparison Operators (IN, NOT IN, EXISTS)
- and more...

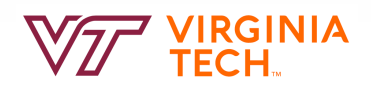
# **Wildcard Operators**

- find student ssns who live on "main" (st or str or street) **Select** ssn **from** student **where** address **like** "main%"
- %: variable-length don't care
- : single-character don't care

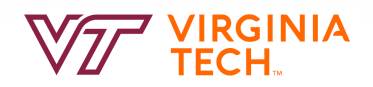

#### SUPPLIER

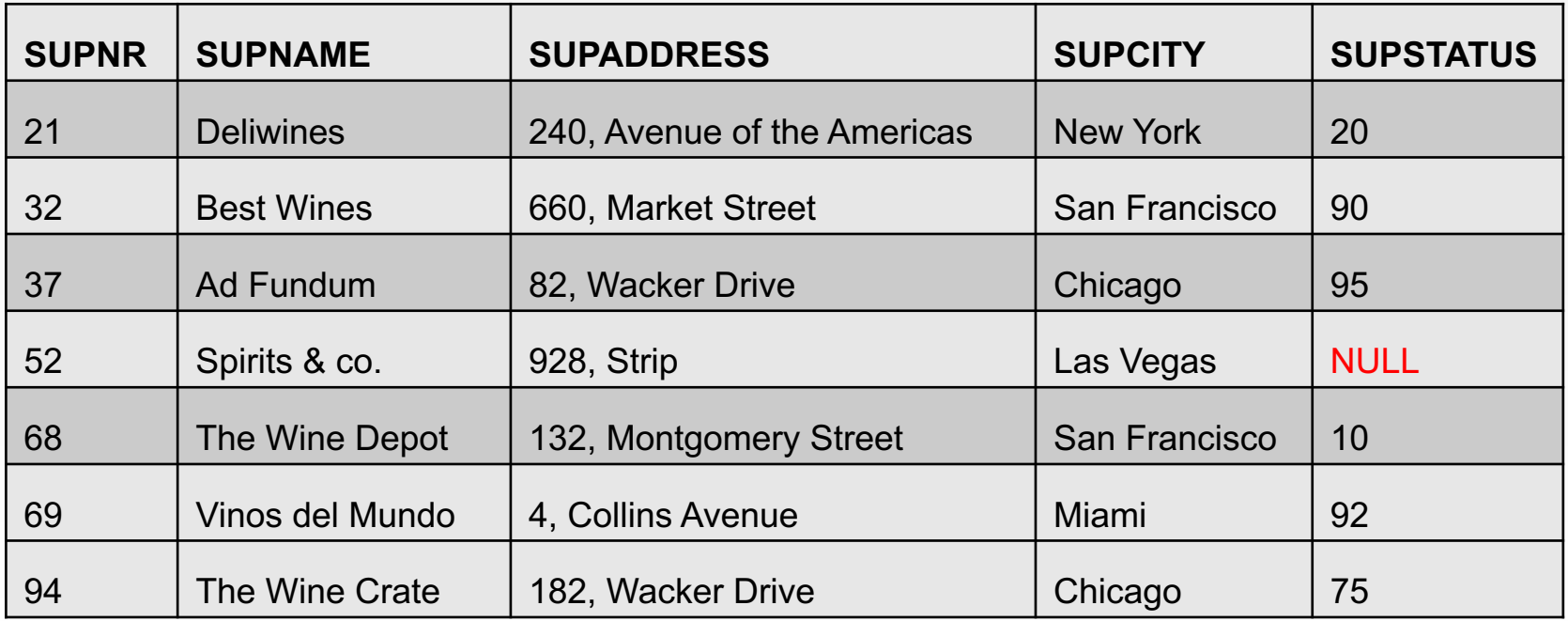

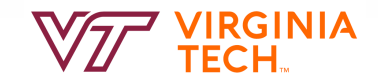

## **Q6: SELECT** SUPNR, SUPNAME **FROM** SUPPLIER **WHERE** SUPCITY = 'San Francisco'

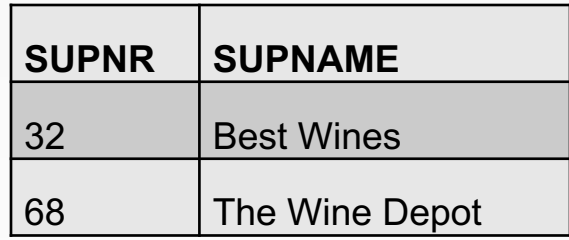

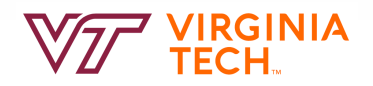

## **Q7: SELECT** SUPNR, SUPNAME **FROM** SUPPLIER **WHERE** SUPCITY = 'San Francisco' **AND** SUPSTATUS > 80

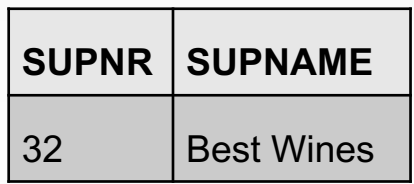

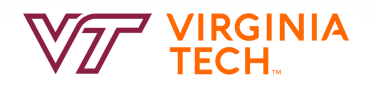

#### **Q8: SELECT** SUPNR, SUPNAME, SUPSTATUS **FROM** SUPPLIER **WHERE** SUPSTATUS **BETWEEN** 70 **AND** 80

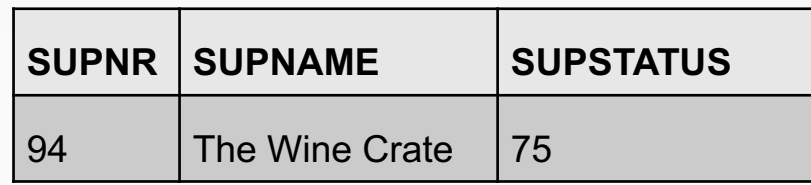

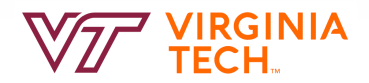

#### **Q9: SELECT SUPNR, SUPNAME, SUPSTATUS FROM SUPPLIER WHERE SUPSTATUS IN (10, 90);**

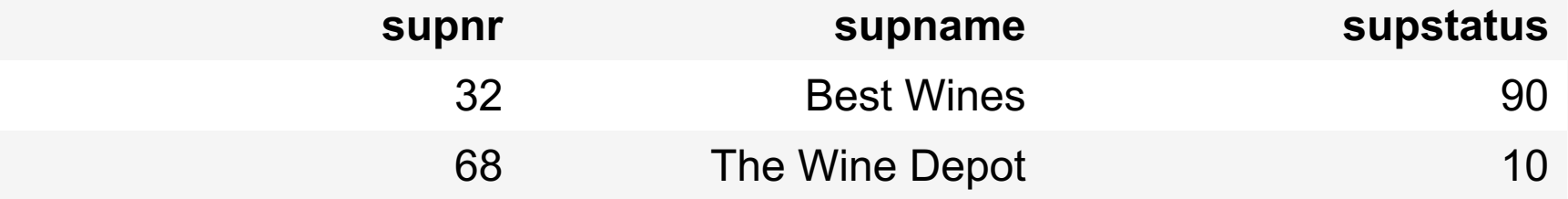

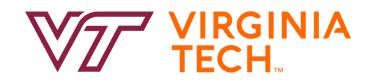

## **Q10: SELECT SUPNR, SUPNAME FROM SUPPLIER WHERE SUPNAME LIKE '%ine%'**

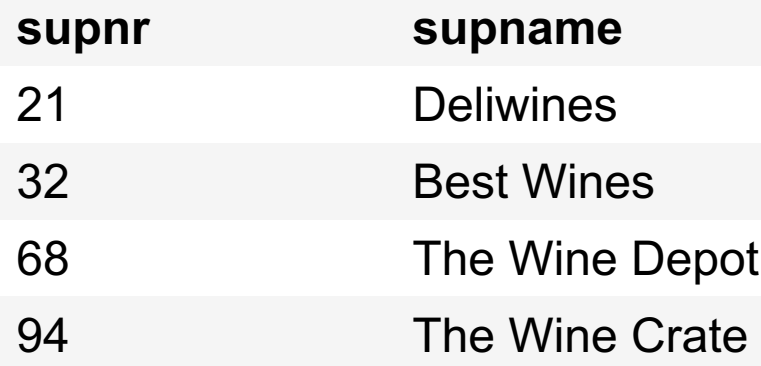

Note: underscore (\_) is a substitute for a single character!

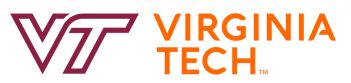

### **Q11: SELECT** SUPNR, SUPNAME **FROM** SUPPLIER **WHERE** SUPSTATUS **IS NULL**

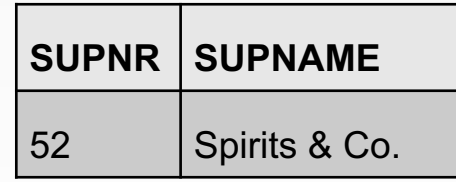

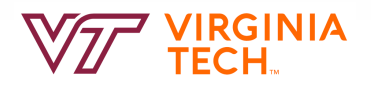

# **Reading and Next Class**

- SQL I: CH5
- Next: SQL II: CH5

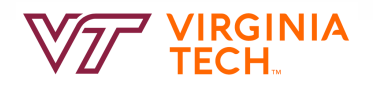